# **Real Time Bidding with Erlang**

#### AOIPLATFORMS.

# **About Me**

## **2012 Erlang at AOL**

#### Erlang Here

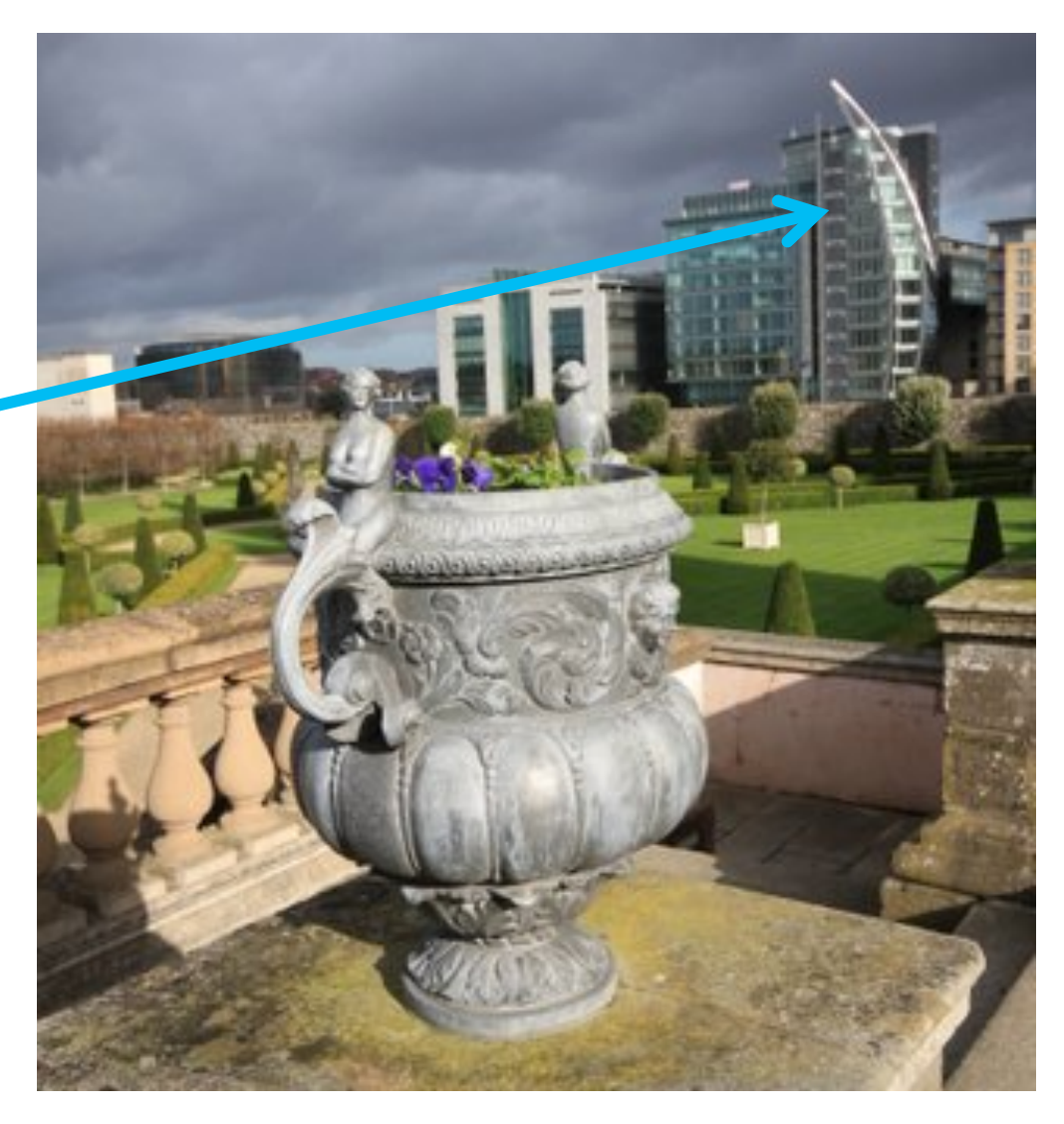

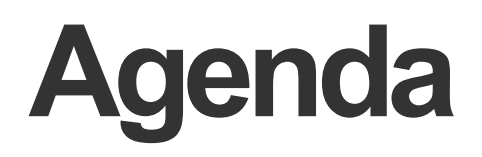

#### What is RTB?

RTB Exchange Architecture

**Bottlenecks** 

Tracing and Debugging

# **What is RTB ?**

# **Online Advertising**

Placement with Advertiser's Banner

#### **Free Content on WWW**

**Paid for by Advertising** 

**Upfront agreements between Publishers and Advertisers** 

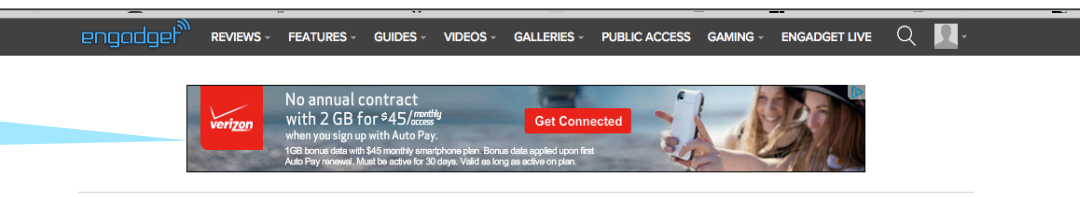

(o) MUST READ: Welcome to Public Access, your chance to post on Engadget

#### Lego's 'Minecraft' competitor is real and ready to download

by Jon Fingas | @jonfingas | June 1st 2015 at 12:04 pm

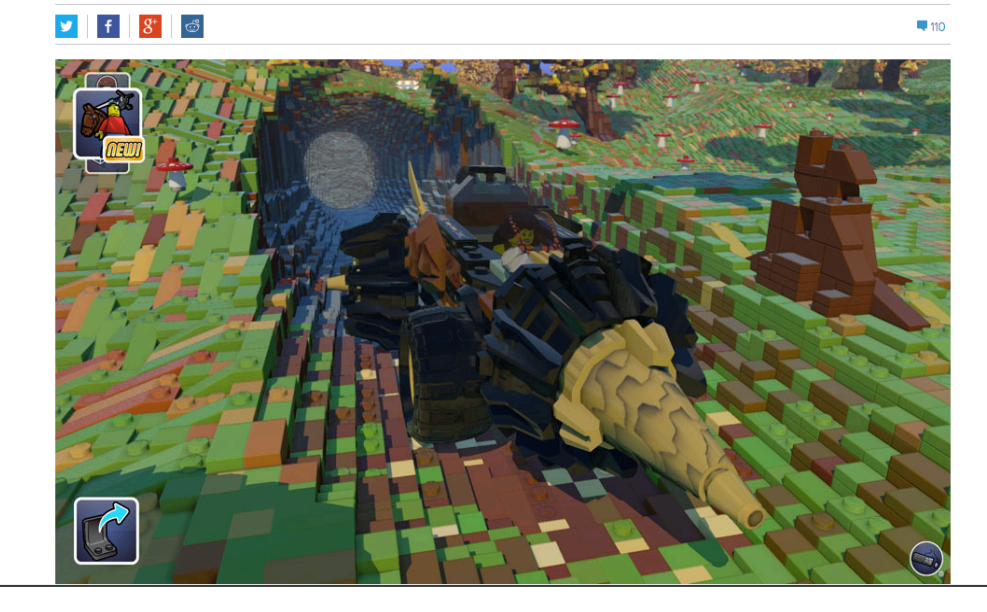

#### **What is Real Time Bidding**

• The buying a selling of online advertisements in real time while a page is loading

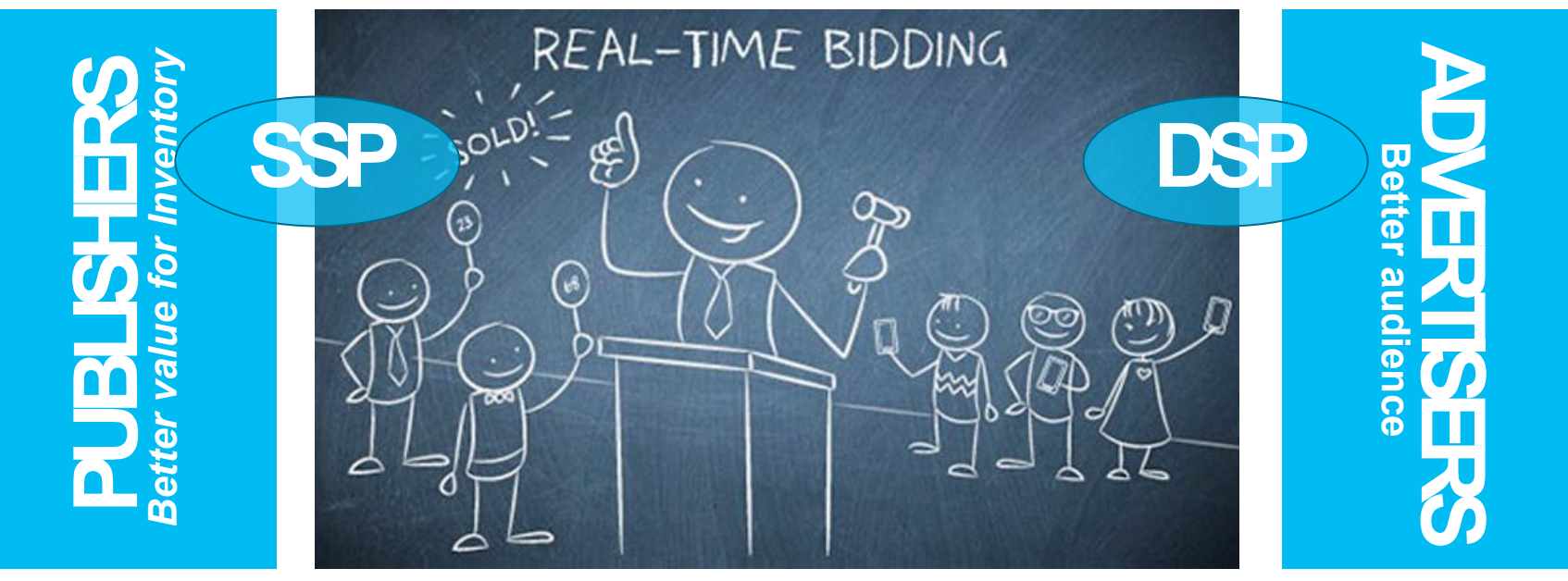

Exoclick, *www.exoclick.com* (2014)

## **AdservingWorkflow**

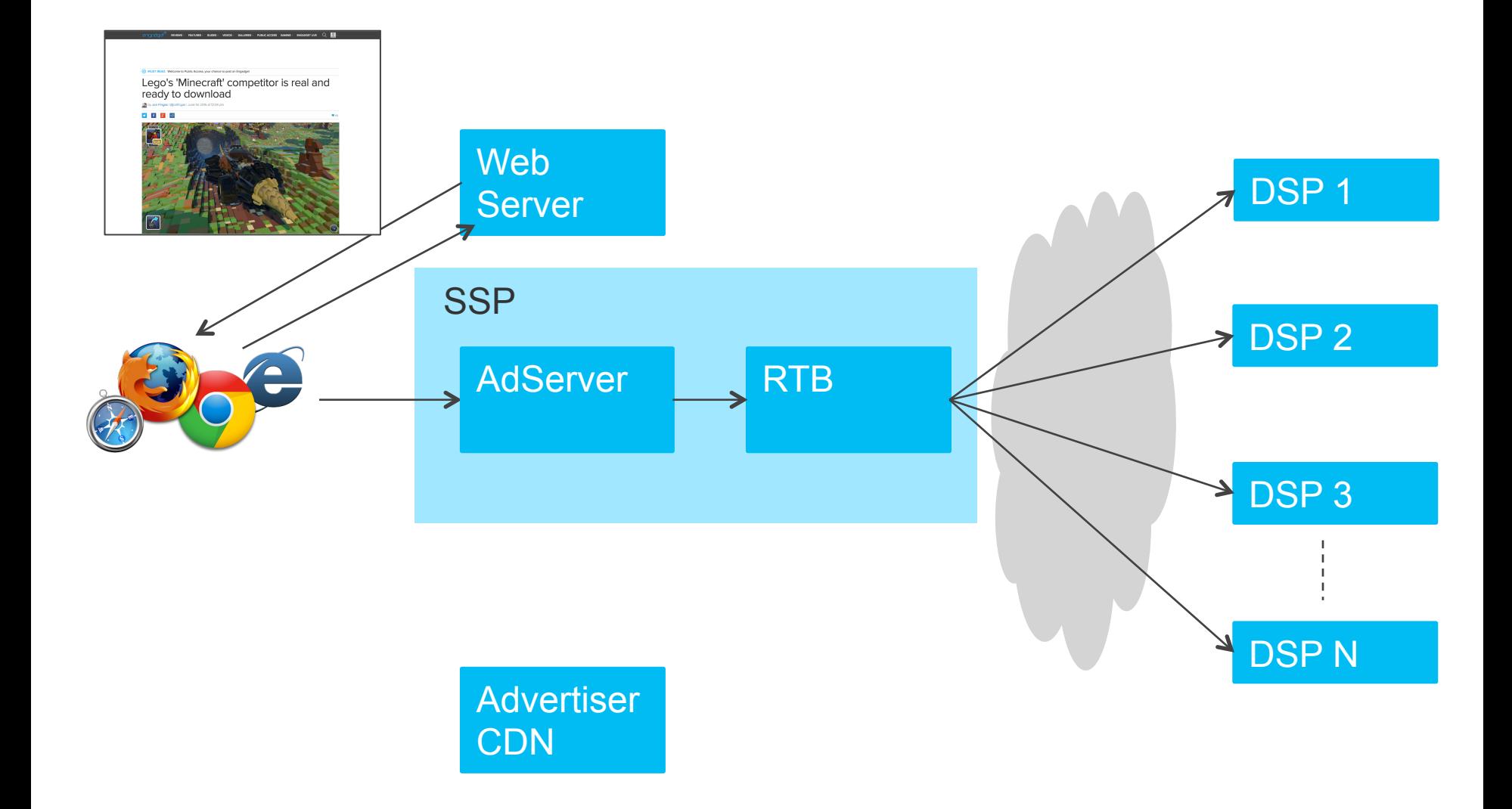

## **AdservingWorkflow**

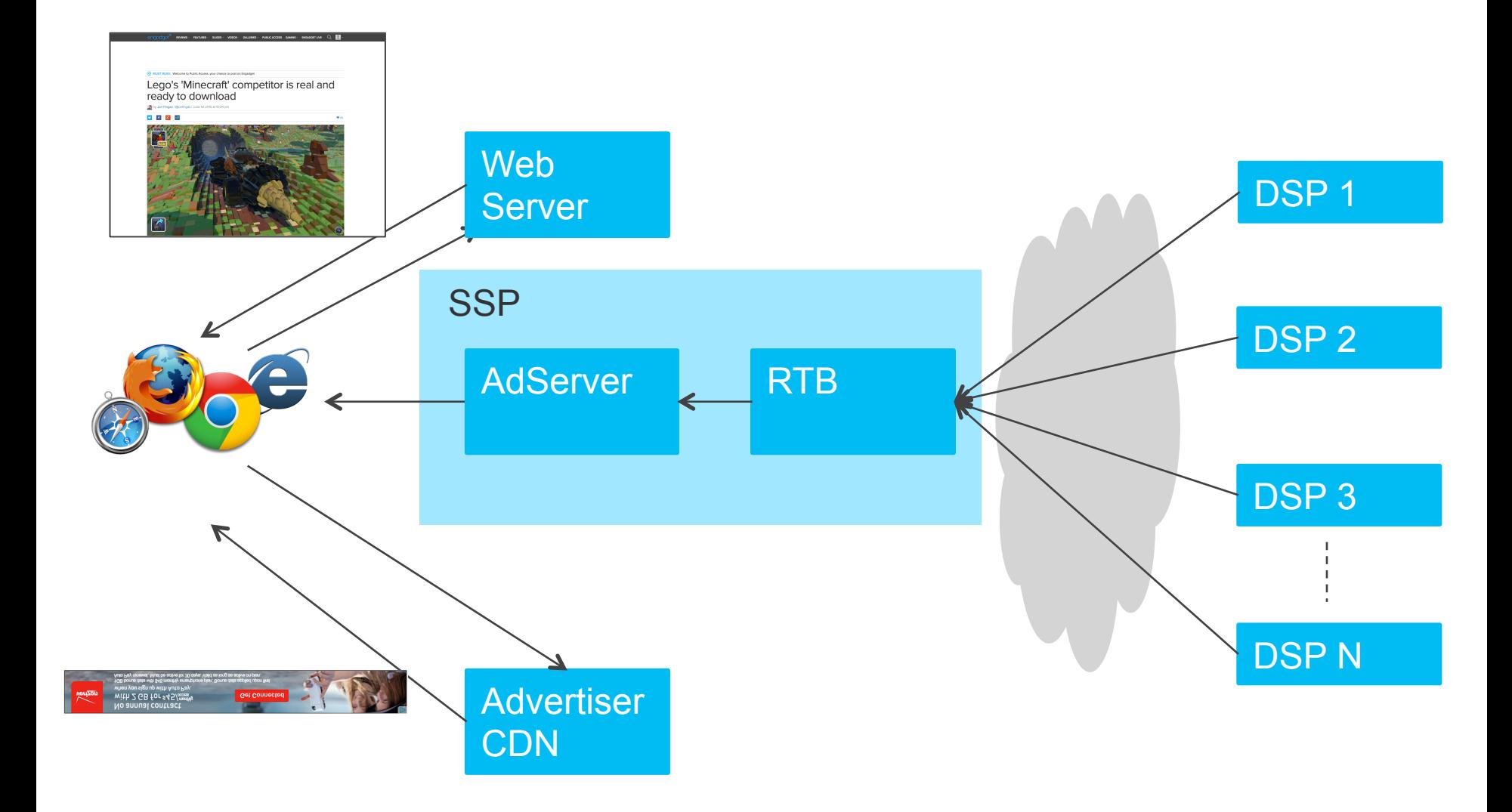

**Aoi**PLATFORMS.

# **RTB Exchange Architecture**

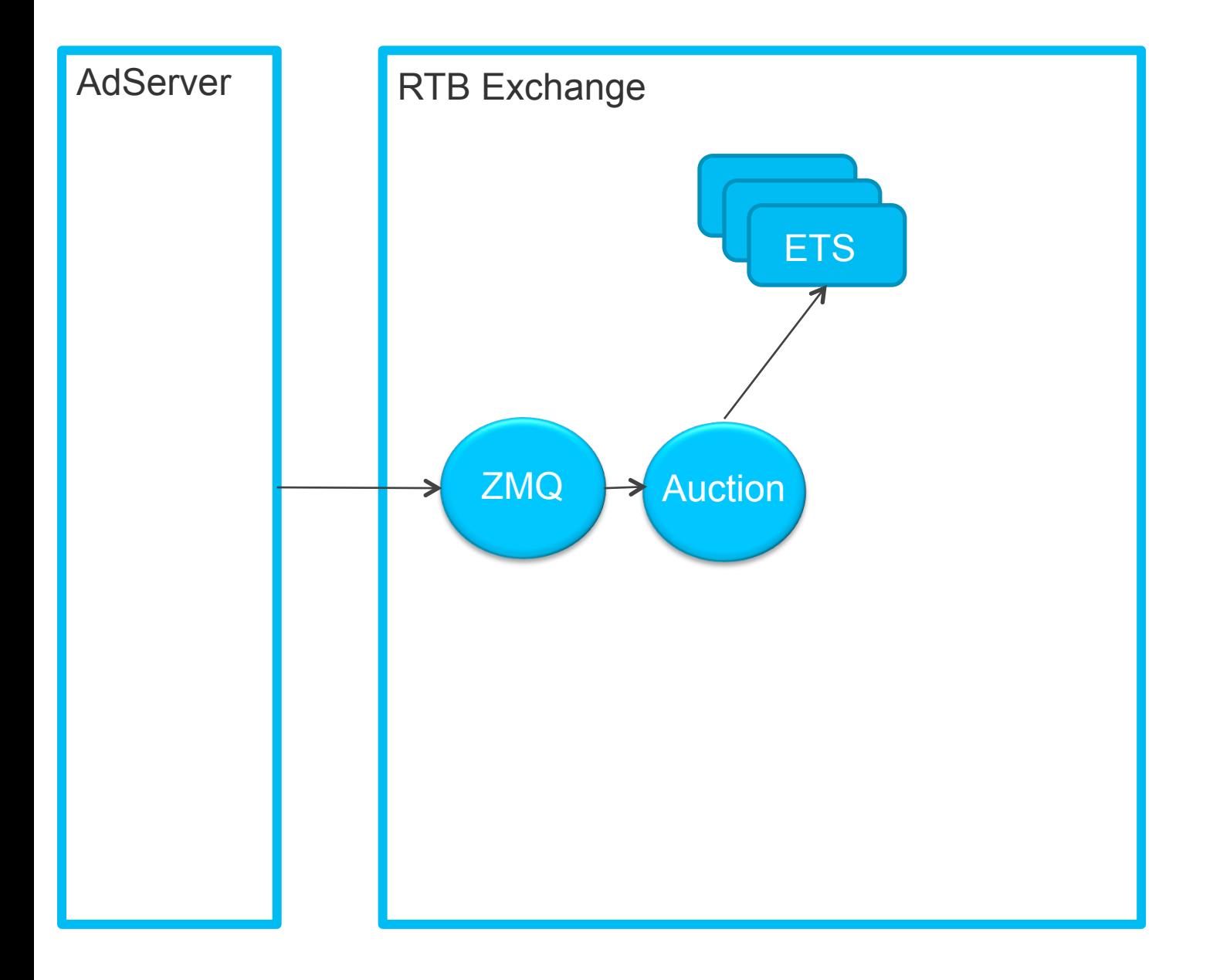

## **Retrieving Campaign Data**

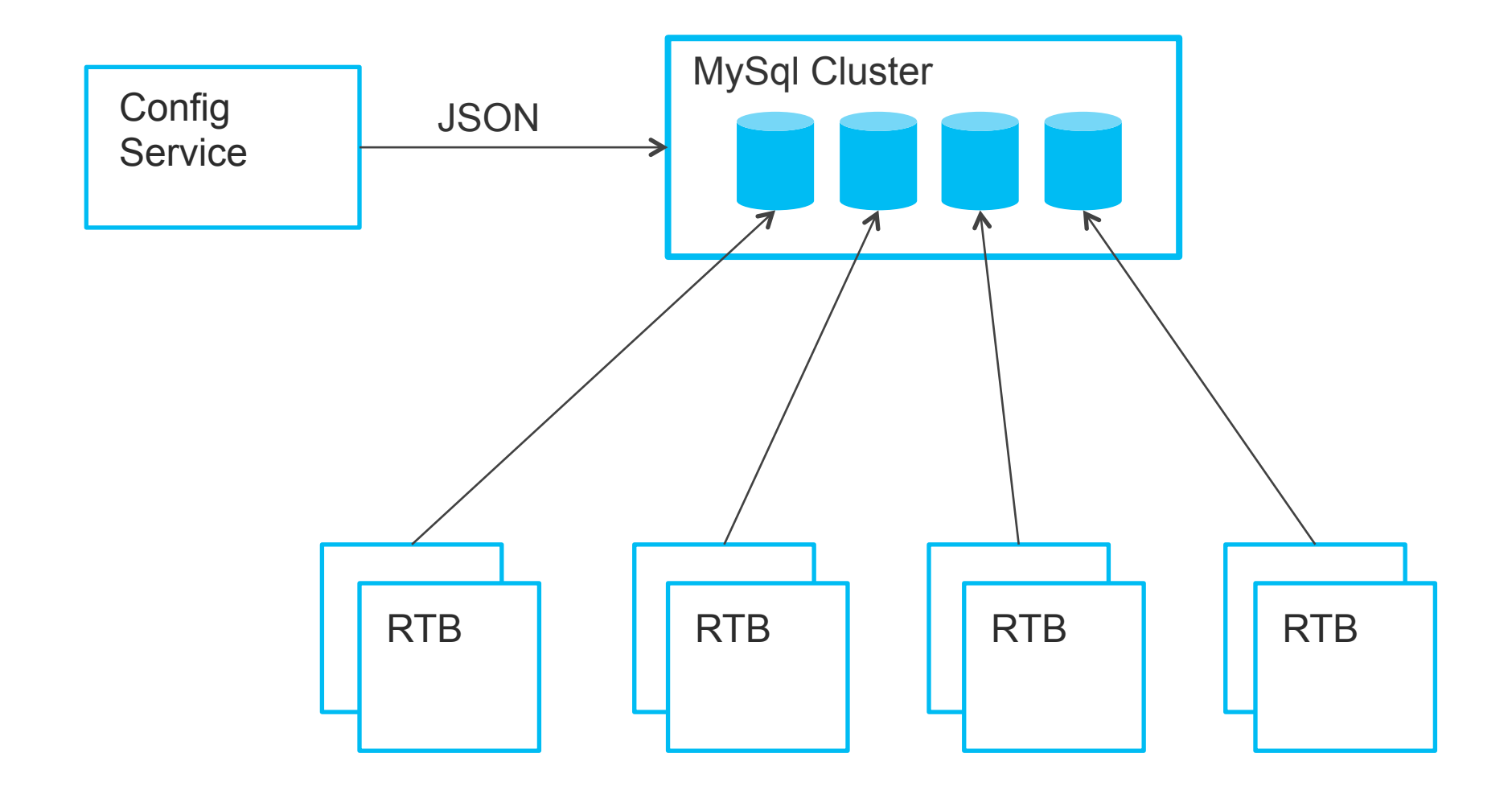

# **Hashing Node Name to MySql Server**

- **1 hash\_name(Node, MySqlHosts) ->**
- **2 Sum = lists:sum(atom\_to\_list(Node)),**
- **3 Index = Sum rem length(MySqlHosts),**
- **4 lists:nth(Index, MySqlHosts).**

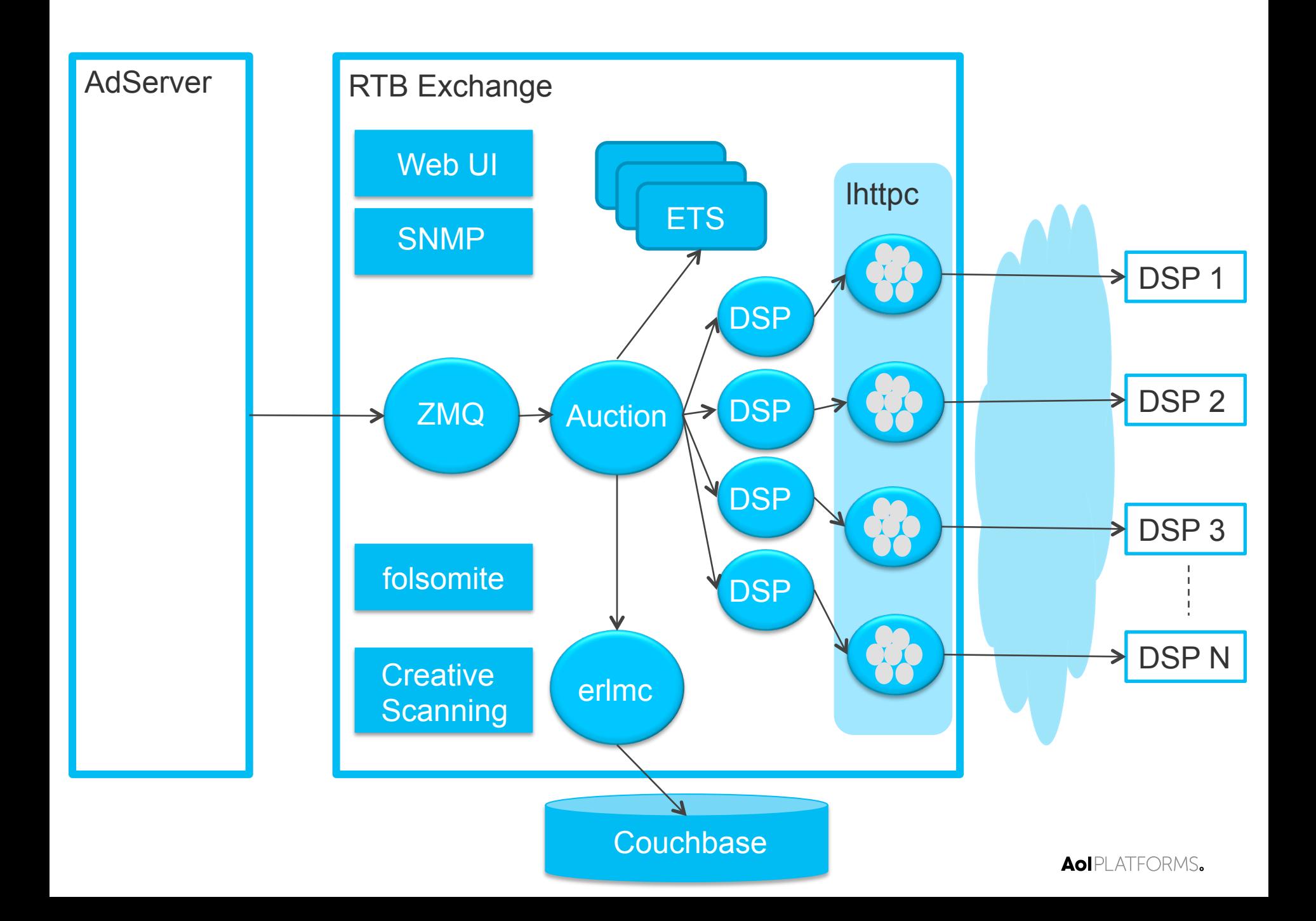

# **How Much does it Scale ?**

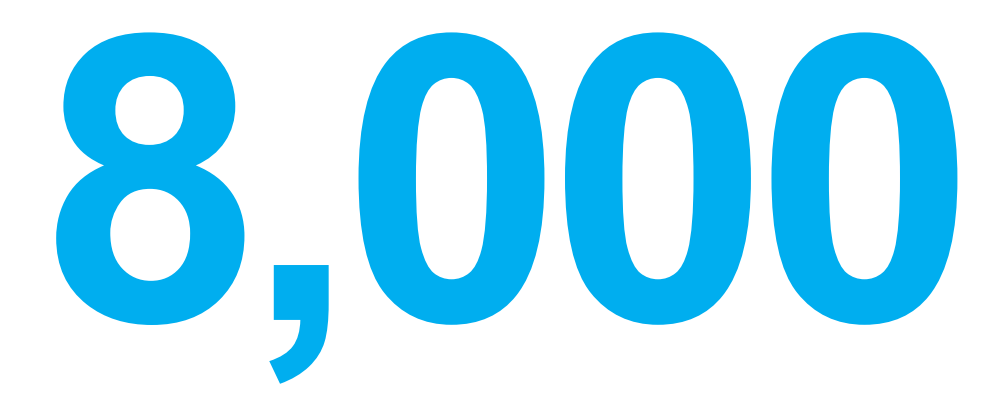

#### The number of bid requests build and sent to DSPs every second per host at peak

# **1 Million**

The number of placements

# **50 Billion**

#### The number of bid requests build and sent to DSPs every day

## **A Highly Concurrent System**

**Independent Requests** 

**Independent Auctions** 

**Independent DSP Processes** 

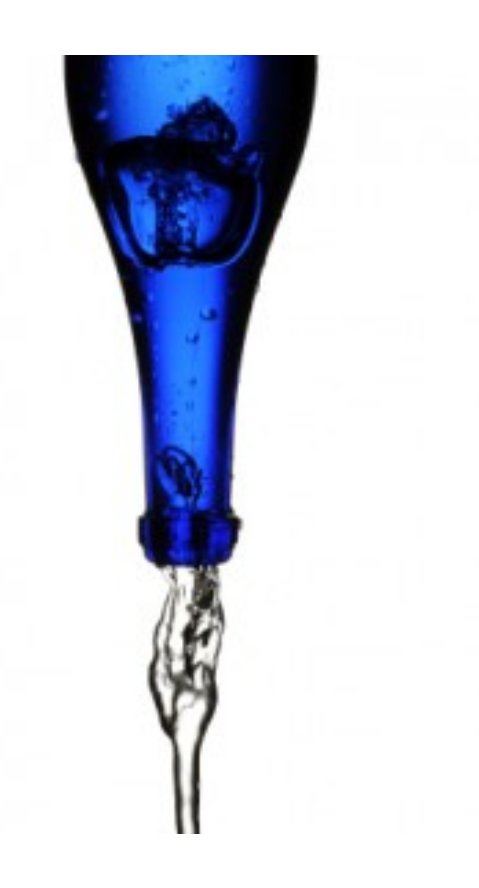

# **ZMQ Interface**

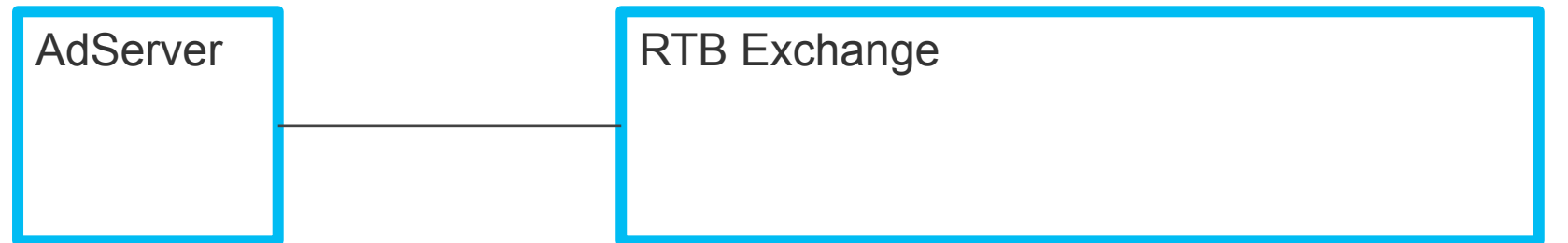

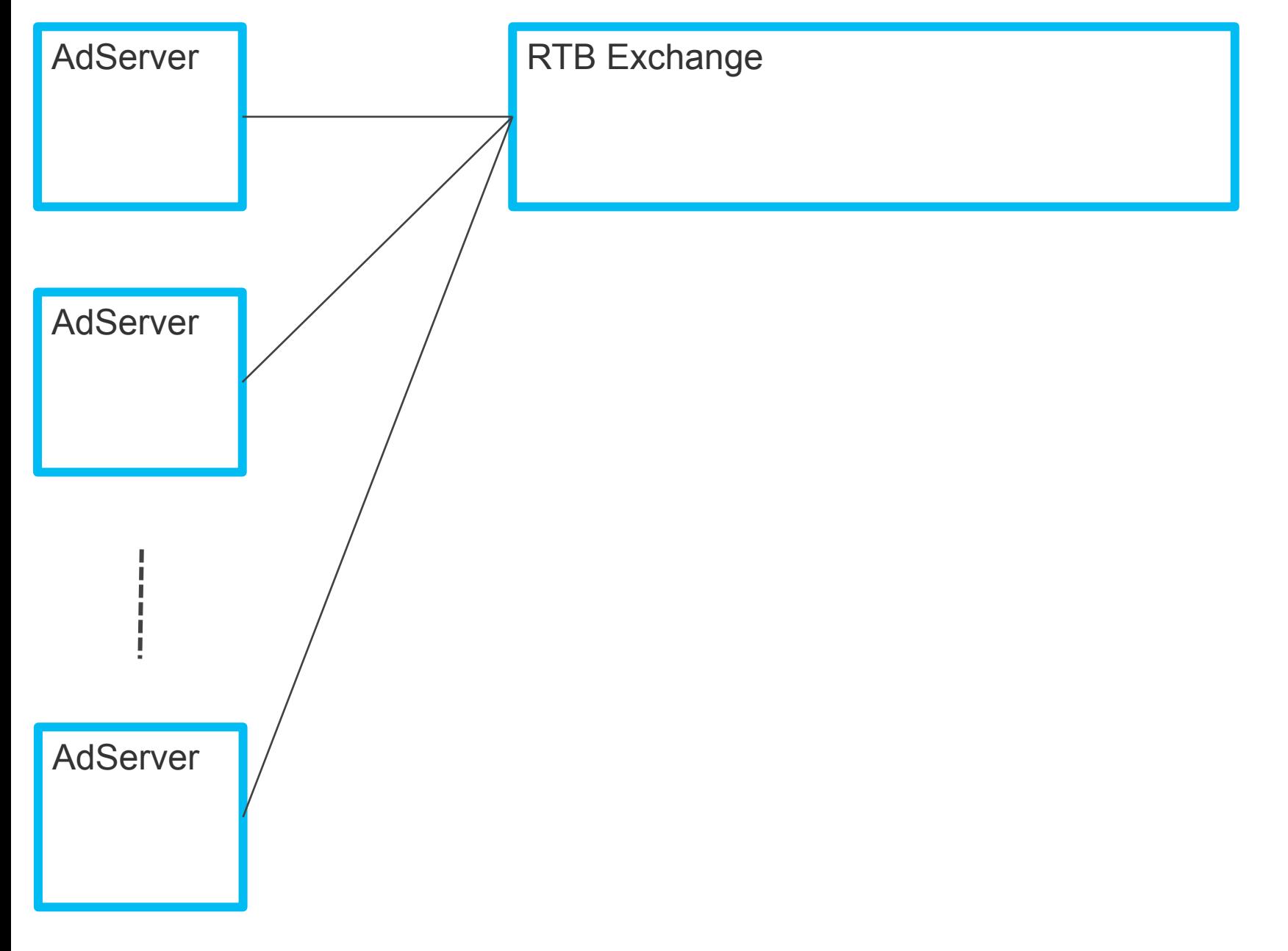

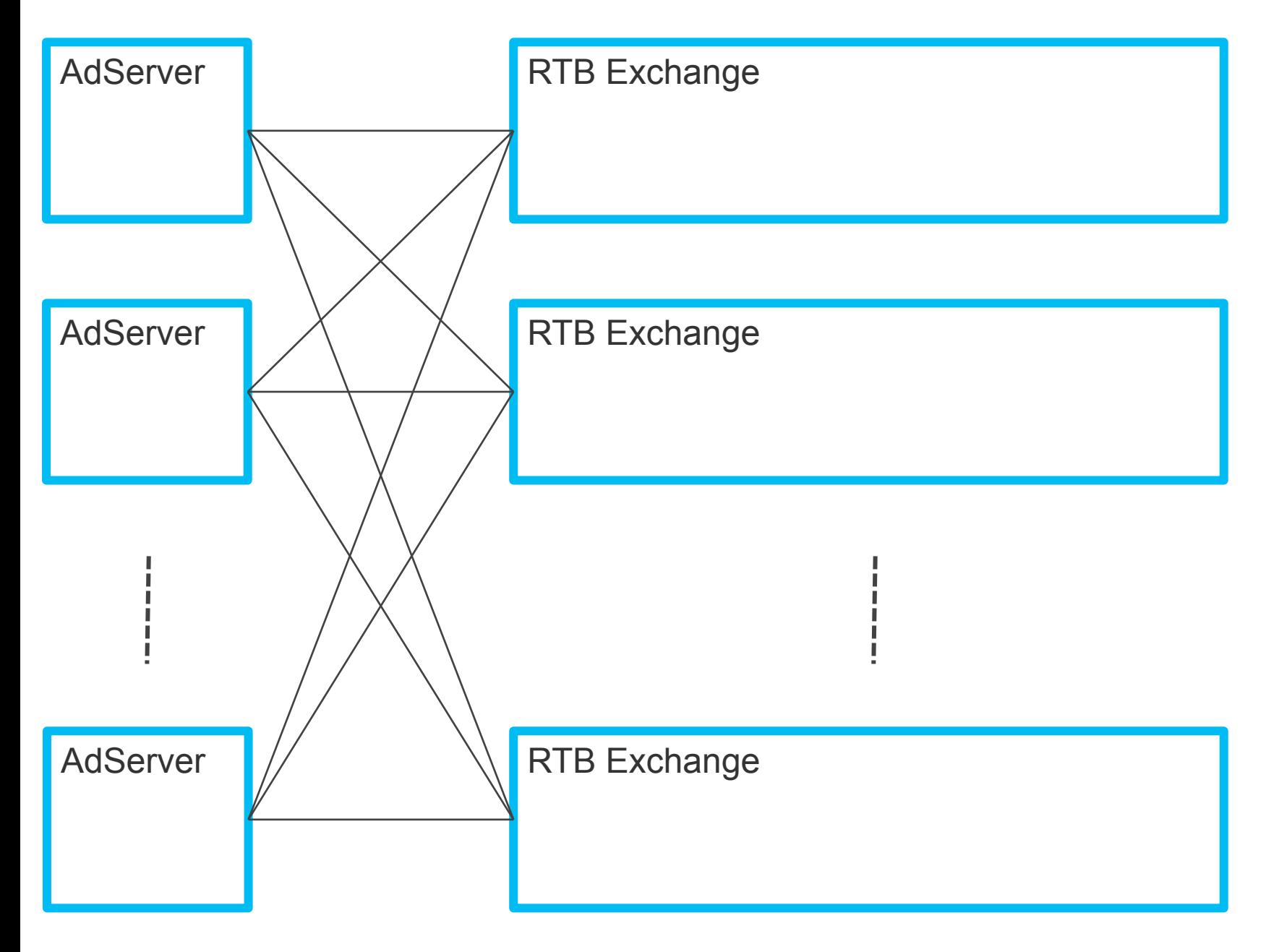

## **The Symptom**

Requests handled by RTB Exchange Drop off for 1.5 hours

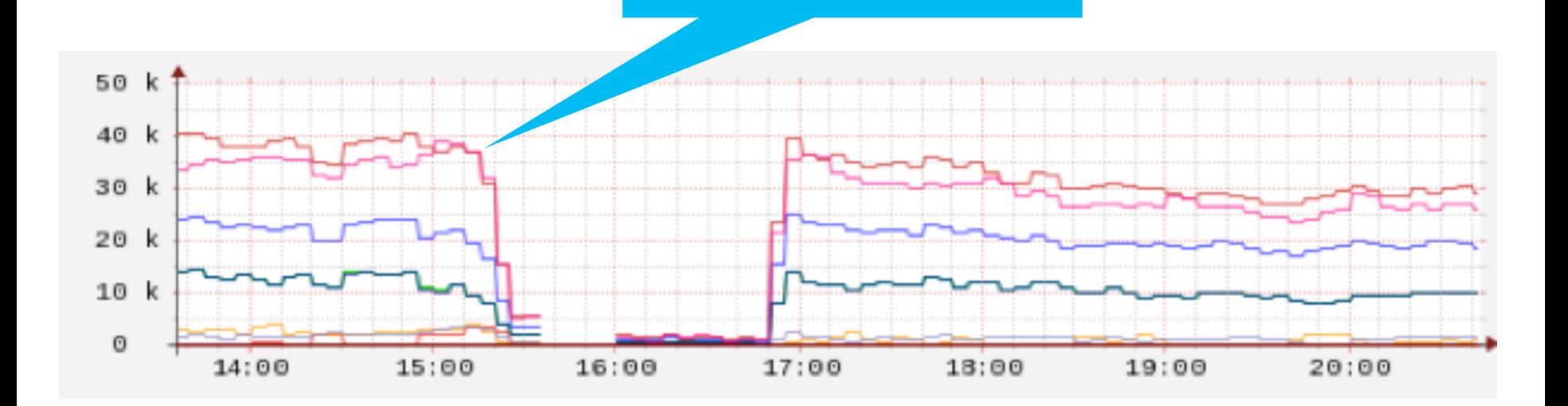

## **The Problem**

- 10,000s messages in ZMQ Mailbox
- Single Process
- Active Socket
- Mailbox full of messages being sent and received
- Selective receive when sending to adserver
- Other applications running on same host

- RPC call to check message queue length
- erlang:halt/1 to shut down the node
- heart to Restart node

**How we Fixed It** 

#### **escript for montoring / High Priority ZMQ Process**

- process\_flag(priority, high)
- Convert every request into a process ASAP

#### **Passive Socket**

• Polling for requests

• ZMQ High Water Mark

#### **Multiple ZMQ Endpoints**

- Gives us >1 ZMQ process
- Enabled by configuration

# **Pooling Resources**

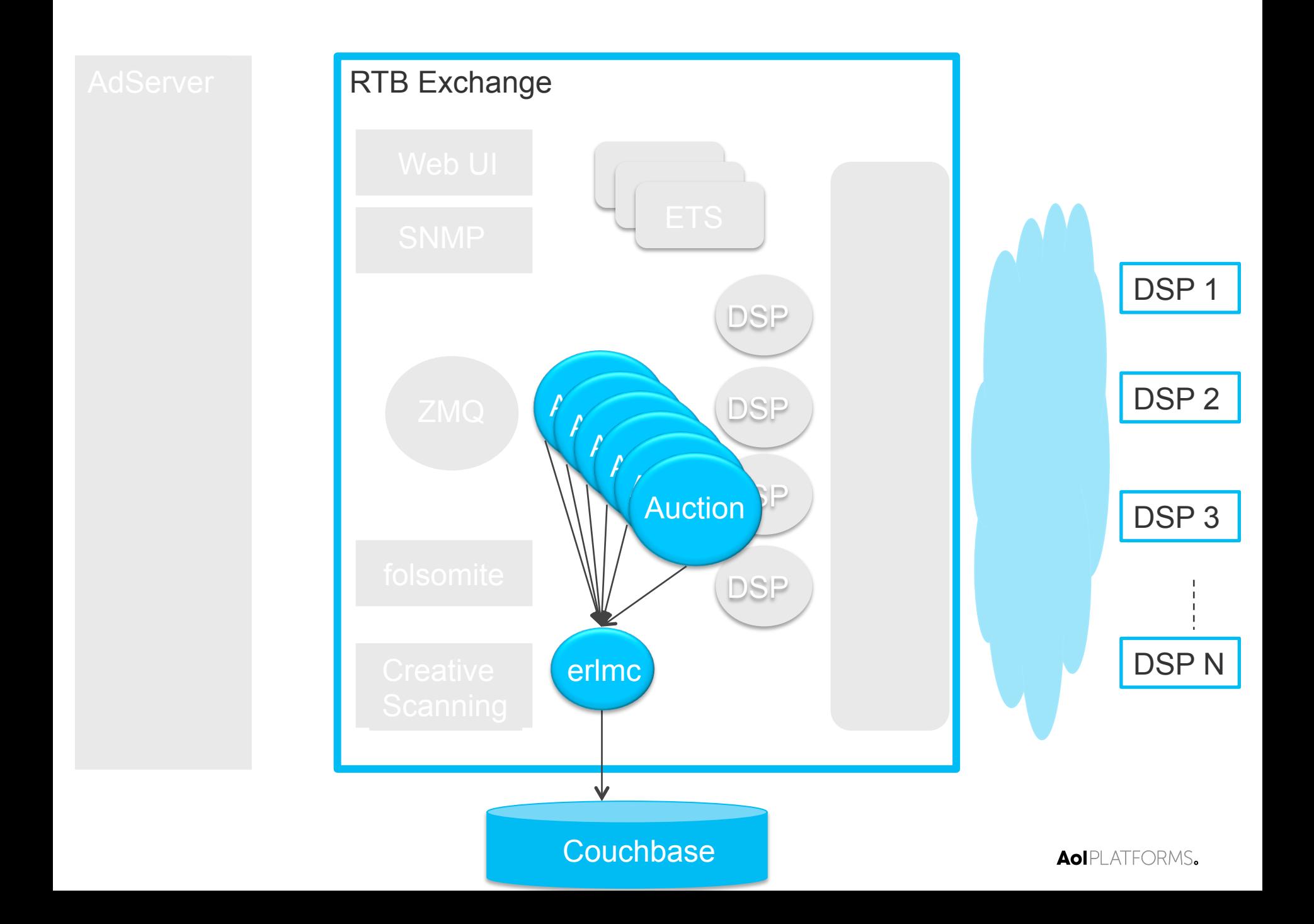

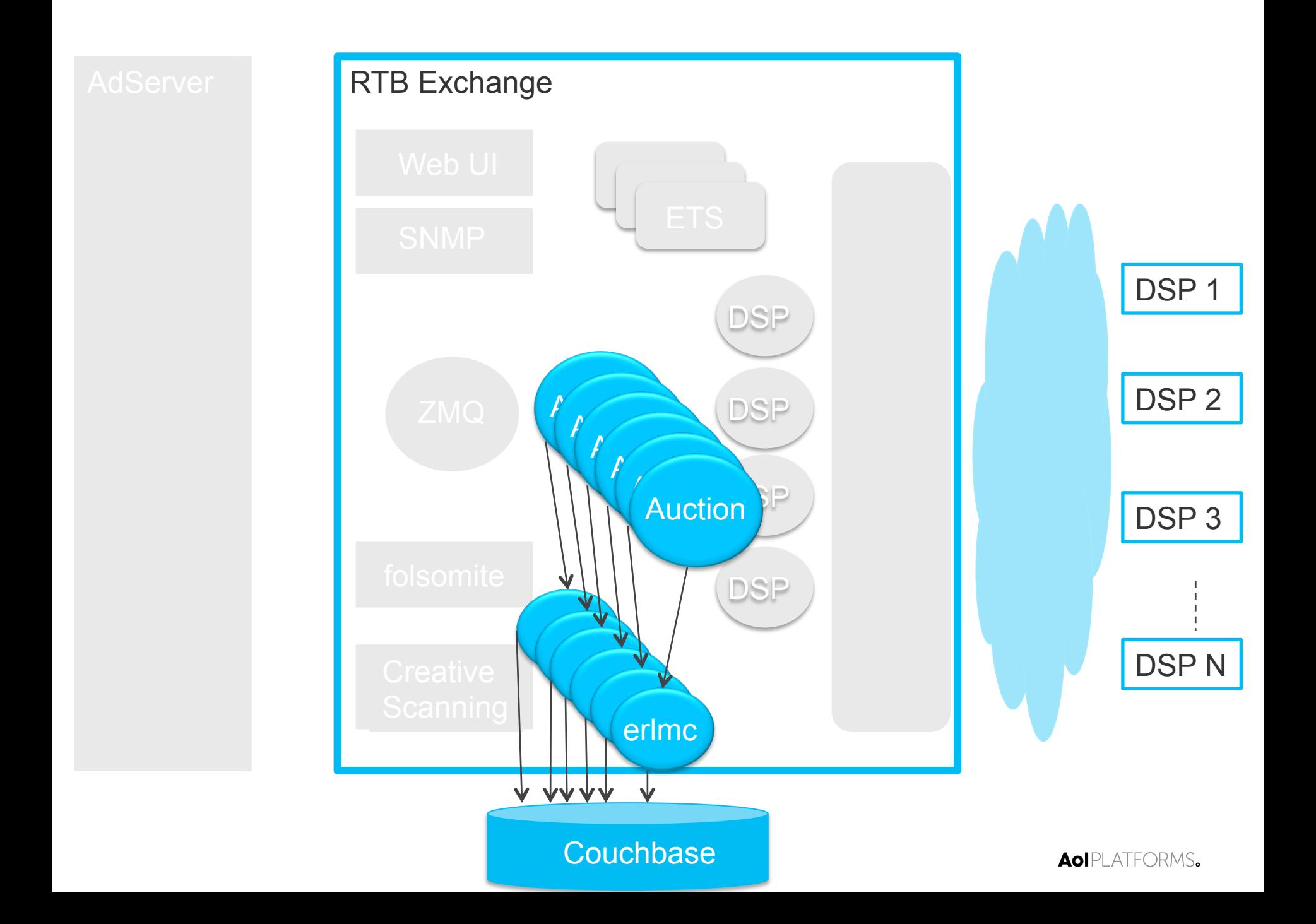

#### **Storing Resources in ETS**

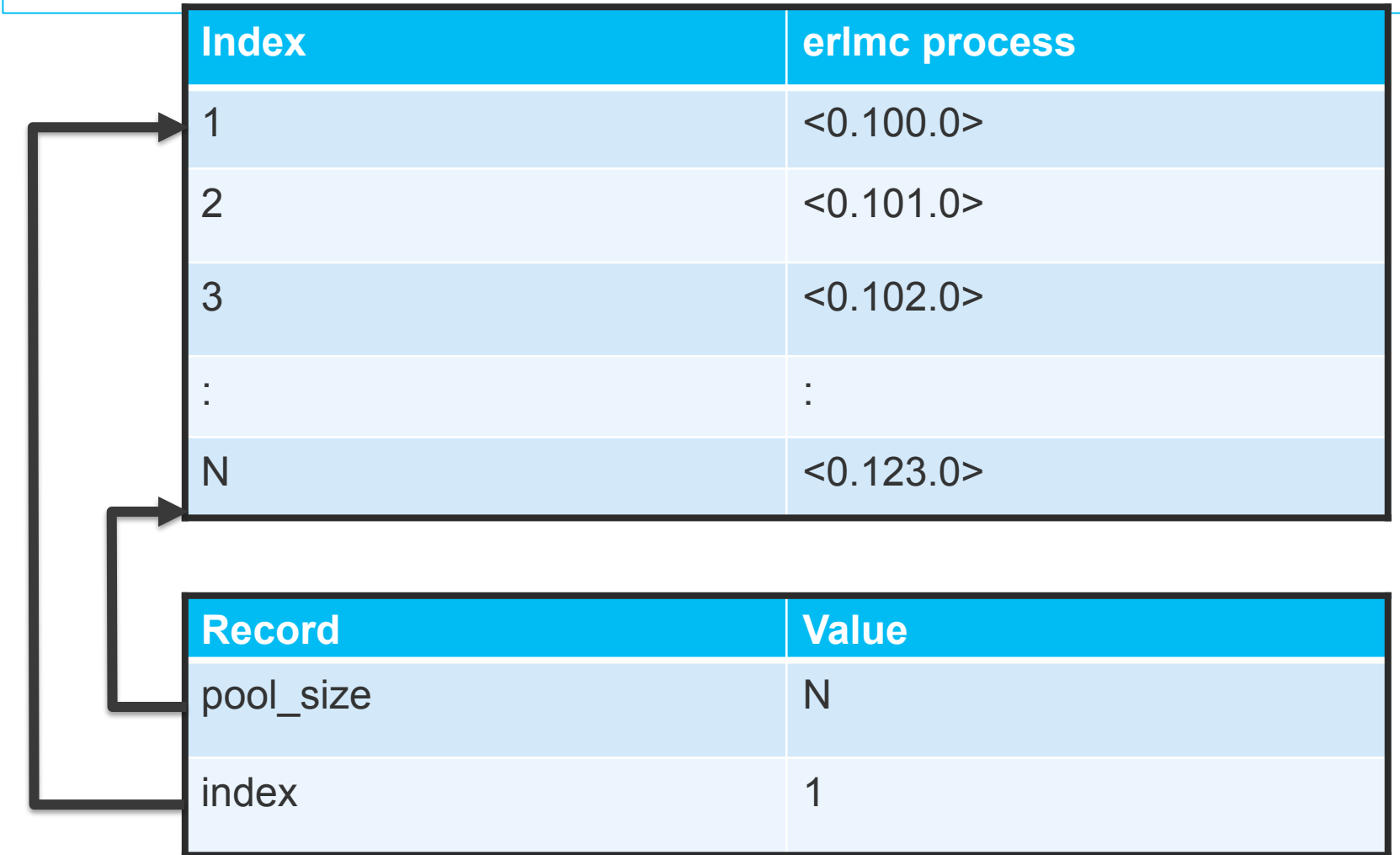

#### **Round Robin Lookup in ETS**

- 1 get\_worker() ->
- **2 PoolSize = ets:lookup\_element(?TABLE, pool\_size, 2),**
- 3 Index = ets:update\_counter(?TABLE, index, {2,1,PoolSize,1}),
- 4 ets:lookup element(?TABLE, Index, 2).

## **Random ETS Lookup**

- 1 get\_worker() ->
- **2 PoolSize = ets:lookup\_element(?TABLE, pool\_size, 2),**
- **3 Index = erlang:phash2(self(), PoolSize) + 1,**
- 4 ets:lookup\_element(?TABLE, Index, 2).

## **phash2 vs update\_counter**

update counter useful for round robin

phash2 useful for random selection

phash2 faster than update counter  $(x1.5 - x2)$ 

phash2 does no writes to ETS hence no locking

# **Tracing and Debugging**

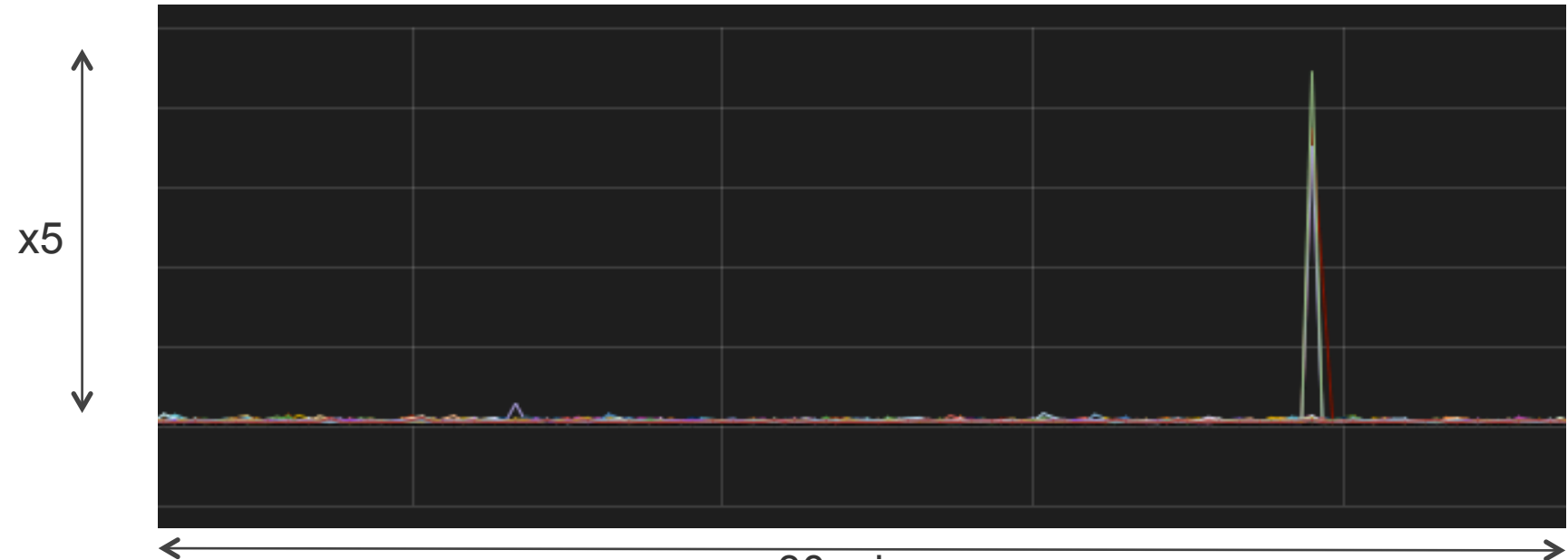

#### 30 mins

## **Bid Collection Time**

- Spike in Timer every 20-30 mins
- X5 magnitude
- System not under load

## **Tracing the Spike**

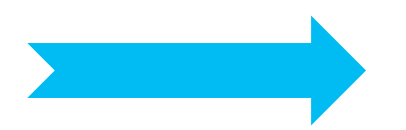

Trace all new spawned processes

#### 1 dbg:tracer(process,  **{fun trace\_handler/2, {IO, %% file to log to dict:new(),** %% dict for recording info in Threshold, %% timer threshold Count **}** } ), for tracer process

- **2 {ok, Tracer} = dbg:get\_tracer(),**
- 3 erlang:trace(new, true, [call, timestamp, {tracer, Tracer}]).

## **Tracing the Spike**

**Trace all new** spawned processes

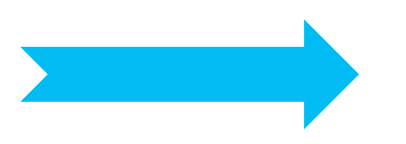

Process used for an auction ? 1 dbg:tp(bid\_processor, process\_request, x),

## **Tracing the Spike**

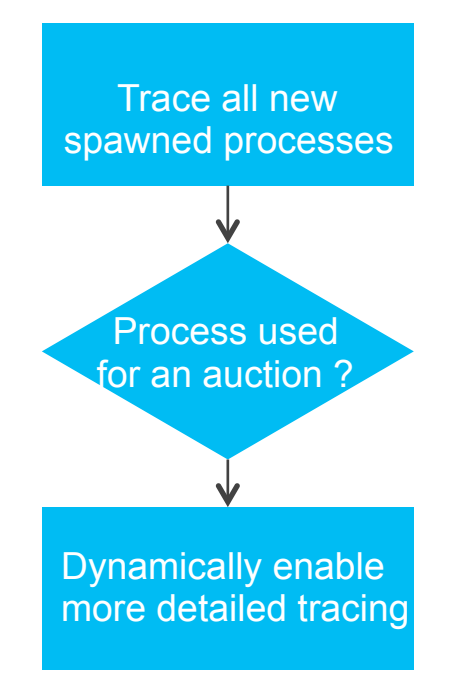

```
1 trace handler({trace ts, Pid, call,
                  \{bid\ processor, process rocess request, \},
                  TS\},
                  \{IO, Dict, Threshold, Count\}) ->
2 erlang:trace(Pid, true, [timestamp, %% trace with timestamps
                                'receive', %% messages received
                                 call, 	 %% funcion calls
                                 running, %% when scheduled in/out
                                 \{ \text{tracer}, \text{self}() \}]),
```
- **3** Dict1 = dict:append(Pid, {TS, process request}, Dict),
- 4 {IO, Dict1, Threshold, Count};

## **Tracing the Spike**

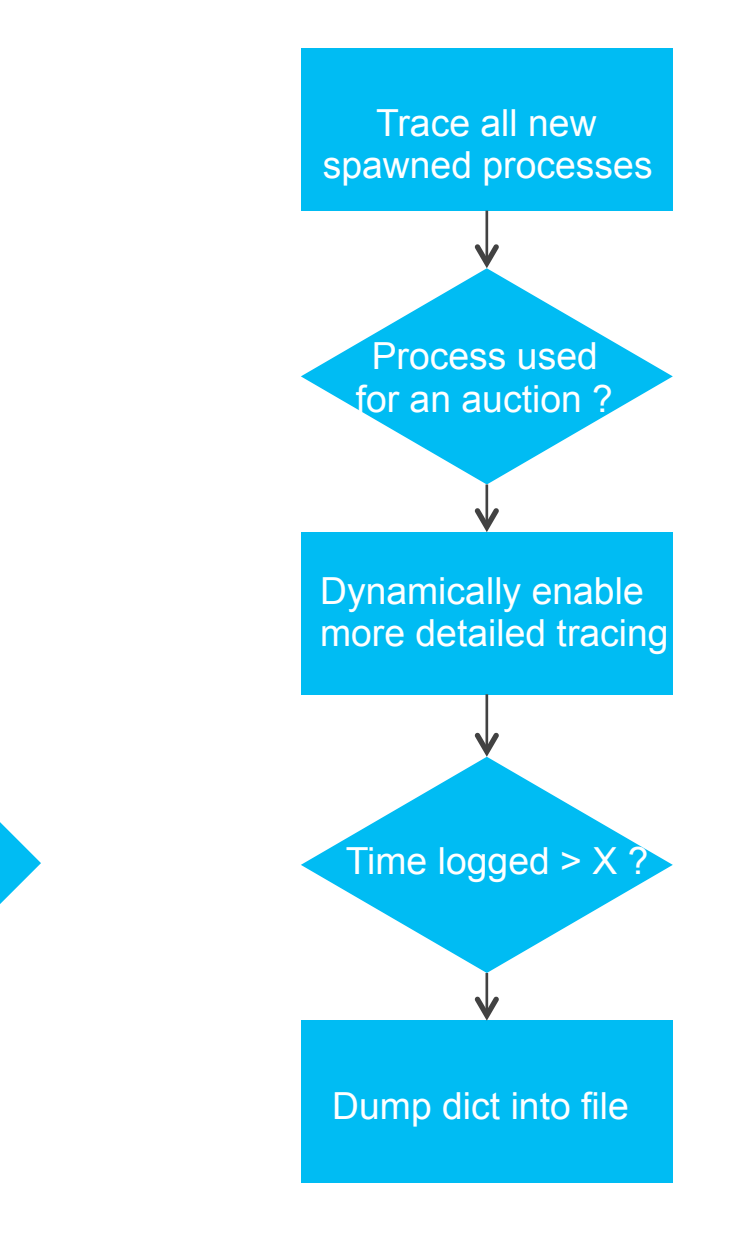

#### **Conclusions**

Highly Concurrent System

Single Processes are bottlenecks

- High Priority
- § Process Pools

Erlang VM a Great Platform for Debugging Production **Systems** 

#### **The Future**

Scale for more Publishers and Demand Partners

Continue to Build a Great Erlang Team

Support Growth Erlang Community

- Internships
- University Presentations

Erlang Factory - Dublin Sept 2015